**Teoretyczne podstawy informatyki**

# Wykład 8:

# **Relacyjny model danych**

Prof. dr hab. Elżbieta Richter-Was 1

# **Relacyjny model danych**

- **Jednym z najważniejszych zastosowań** komputerów jest przechowywanie i przetwarzanie informacji.
- **Relacyjny model danych** opiera się na idei organizowania danych w zbiory dwuwymiarowych tabel nazywanych "relacjami".
- **I Jest to uogólnienie modelu danych opartego na** zbiorach, rozszerzającego relacje binarne do relacji o dowolnej krotności.
- Relacyjny model danych został pierwotnie opracowany z myślą o **bazach danych** oraz o systemach zarządzania bazami danych.
- Obecne zastosowania wykraczają poza ten pierwotny zakres.

# **Relacje**

- Chociaż założyliśmy, że w ogólności elementy należące do zbiorów są niepodzielne, w praktyce często korzystnym rozwiązaniem jest przypisanie elementom pewnych struktur.
- Ważną strukturą dla elementów jest **lista o stałej długości** zwana **krotką**. Każdy element takiej listy nazywamy składową **krotki**.
- Zbiór elementów, z których każdy jest krotką o takiej samej liczności -powiedzmy **k**- nazywamy **relacją**. Licznością takiej relacji jest **k**. Jeśli **liczność wynosi 2** mówimy o **krotce lub relacji binarnej**.

# **Relacje**

### Iloczyn kartezjański  $A \times B$

• Jest to zbiór par, z których pierwszy element pochodzi ze zbioru A, drugi ze zbioru B, czyli

 $A \times B = \{(a,b) : a \in A \text{ oraz } b \in B\}$ 

- Iloczyn kartezjański nie ma własności przemienności,  $A \times B \neq B \times$ A (dla  $A \neq B$ )
- K-elementowy iloczyn kartezjański  $A_1 \times A_2 \times A_3 \dots \times A_k$ to zbiór ktupli (a<sub>1</sub>,a<sub>2</sub>,...,a<sub>n</sub>)

# **Specyficzne własności relacji binarnych**

### **Przechodniość**

- **EXI** Niech **R** będzie relacją binarną na dziedzinie **D**.
- Mówimy, ze **relacja jest przechodnia** jeśli zawsze gdy prawdziwe jest zarówno **aRb** i **bRc**, prawdziwe jest także **aRc**. Np. relacja >

### **Zwrotność**

- **EXI** Niech **R** bedzie relacją binarną na dziedzinie **D**.
- Mówimy, ze **relacja jest zwrotną** jeśli dla każdego elementu **a** należącego do dziedziny, relacja zawiera parę **aRa**. Dla tych samych elementów dziedziny mogą też istnieć inne pary **aRb**. Np. relacja ≥

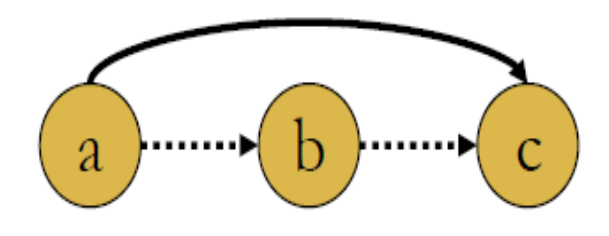

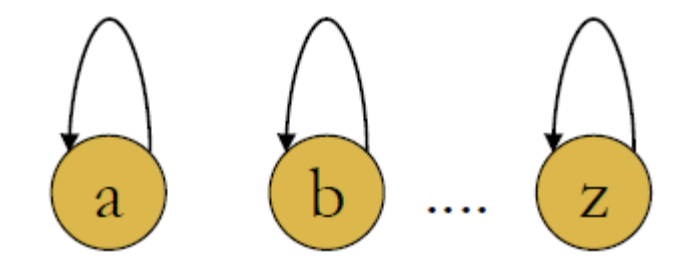

## **Specyficzne własności relacji binarnych**

### **Symetria**

- **EX** Niech **R** będzie relacją binarną na dziedzinie **D**.
- Mówimy, ze **relacja jest symetryczna** jeśli jest odwrotnością samej siebie tzn. zarówno **aRb** i **bRa**, Np. relacja ≠

### **Antysymetria**

- **E** Niech **R** będzie relacją binarną na dziedzinie **D**.
- Mówimy, że **relacja jest antysymetryczna** jeśli **aRb** i **bRa** są jednocześnie prawdziwe **tylko**  $gdy = b$ .
- $\triangleright$  Nie jest konieczne, by prawdziwe było **aRa** dla każdej wartości **a**  należącej do dziedziny relacji antysymetrycznej. Np. relacja ≥, >

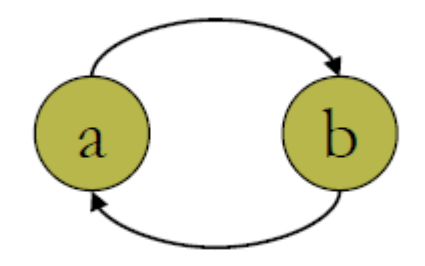

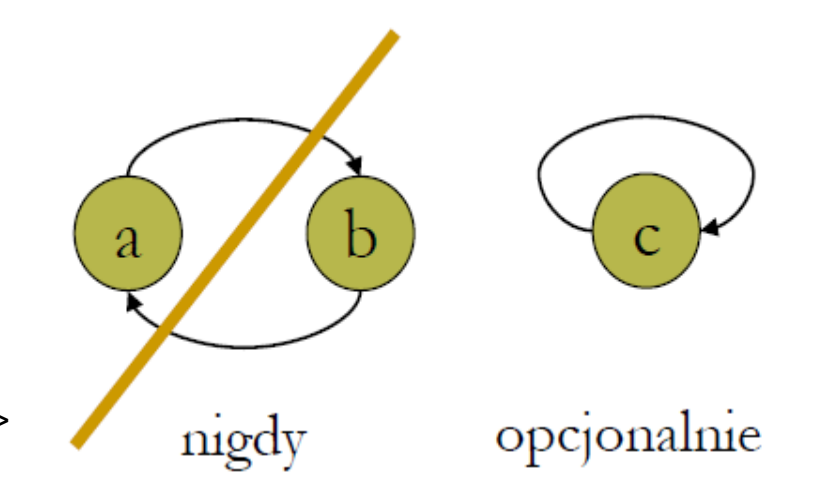

# **Specyficzne własności relacji binarnych**

### **Relacja porządku częściowego i całkowitego**

- $\triangleright$  Relacja porządku częściowego jest to relacja binarna spełniająca własność **przechodniości** i **antysymetrii**.
- Mówimy że jest to **relacja porządku całkowitego** jeśli poza przechodniością i antysymetrią spełnia także warunek, że wszystkie pary elementów należących do jej dziedziny są porównywalne.
- Oznacza to, że jeśli **R** jest relacją porządku całkowitego oraz jeśli **a** i **b** są dowolnymi elementami tej dziedziny, to albo **aRb**, albo **bRa** jest prawdziwe (mówimy wtedy że relacja jest **spójna**).
- Należy zauważyć że każdy porządek całkowity jest **zwrotny**, ponieważ możemy przyjąć **a** i **b** będące tym samym elementem – wymaganie porównywalności oznacza że **aRa**.

### **Relacja równoważności**

- Relacja równoważności to relacją binarną, która jest **zwrotna, symetryczna i przechodnia**.
- Dzieli ona swoją dziedzinę na **klasy równoważności**.

# **Relacyjny model danych**

- Relacyjny model danych wykorzystuje pojęcie relacji (ang. **relation**) które jest bardzo mocno związane z przedstawioną wcześniej definicją z teorii zbiorów, jednak różni się w kilku szczegółach:
	- $\triangleright$  W relacyjnym modelu danych informacja jest przechowywana w tabelach.
	- $\triangleright$  Kolumny tabeli maja nadane konkretne nazwy i są atrybutami relacji.
	- $\triangleright$  Każdy wiersz w tabeli jest nazywany krotką i reprezentuje jeden podstawowy fakt.
	- $\triangleright$  Pojęcie relacji odwołuje się do każdej krotki.

Atrybuty relacji: Zajęcia, StudentID, Ocena

Krotki to: (CS101, 12345, 5.0) (CS101, 67890, 4.0)

…

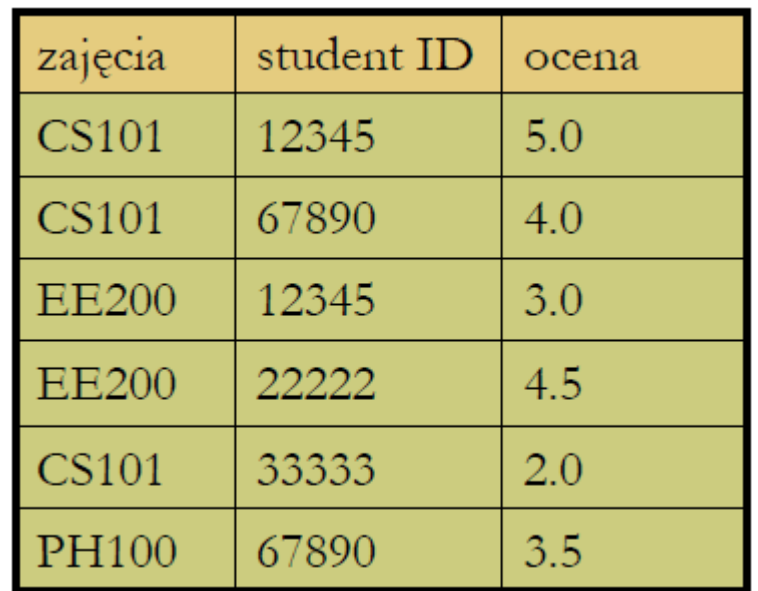

# **Relacyjny model danych**

- Tabele możemy rozpatrywać w dwóch aspektach:
	- $\triangleright$  jako zbiór nazw kolumn
	- $\triangleright$  jako zbiór wierszy zawierających informacje.
- Pojecie "relacji" odwołuje się do zbioru wierszy.
- Każdy wiersz reprezentuje jedną "krotkę" należąca do relacji, ich uporządkowanie nie ma znaczenia.
- Żadne dwa wiersze nie mogą mieć tych samych wartości we wszystkich kolumnach.
- Zbiór nazw kolumn (atrybutów) nazywamy schematem (ang. scheme) relacji.
- Kolejność atrybutów w schemacie relacji nie ma znaczenia, musimy jednak znać powiązania pomiędzy atrybutami i kolumnami w tabeli.

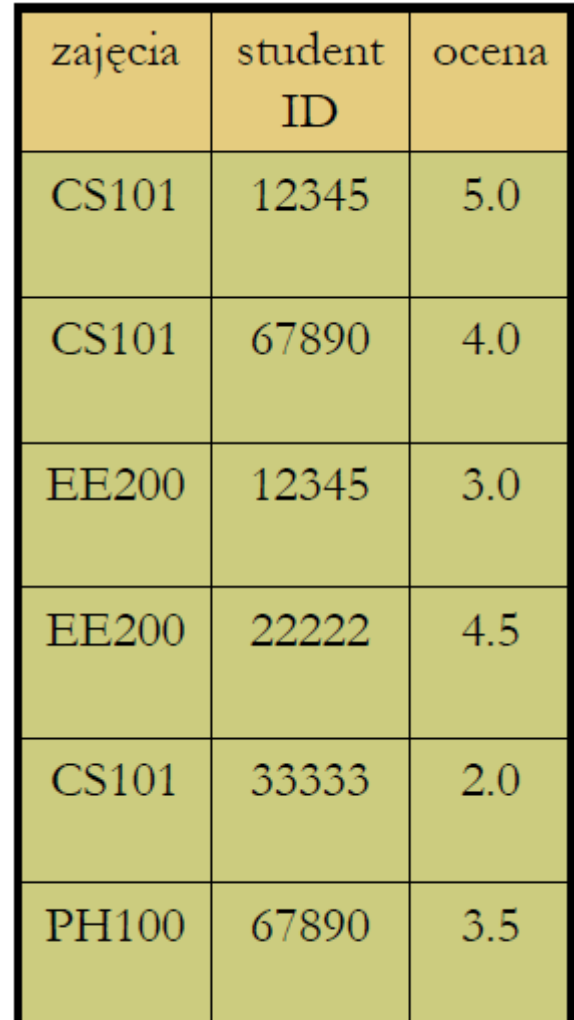

# **Reprezentowanie relacji**

- Podobnie jak w przypadku zbiorów istnieje wiele różnych sposobów reprezentowania relacji za pomocą struktur danych.
- **Tabela** postrzegana jako zbiór wierszy **powinna być zbiorem struktur** zawierających pola odpowiadające nazwom kolumn.

struct ZSO { char Zajecia[5]; int StudentID; char Ocena[3]; }

- Sama **tabela** może być reprezentowana za pomocą:
	- **tablicy struktur tego typu**
	- **listy jednokierunkowej złożonej z takich struktur.**
- Możemy identyfikować jeden lub więcej atrybutów jako "dziedzinę" relacji i traktować pozostałe atrybuty jako przeciwdziedzinę.

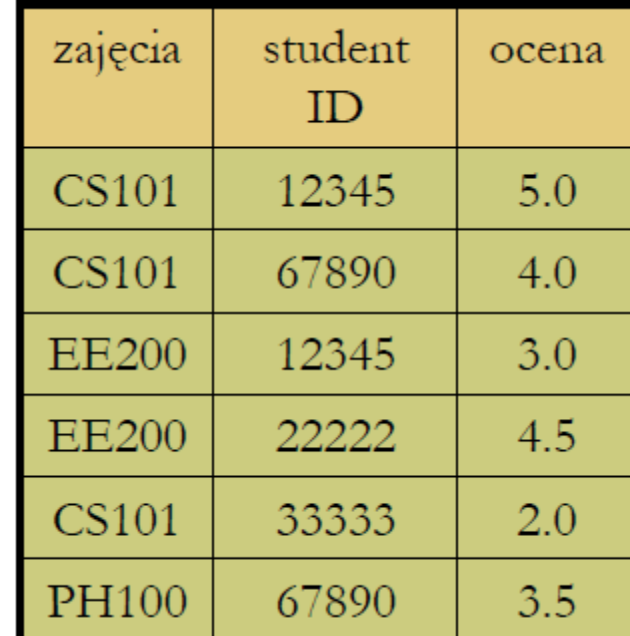

# **Reprezentowanie relacji**

- Zbiór relacji nazywamy **bazą danych**.
- Jedną z decyzji którą należy podjąć przy projektowaniu bazy danych to sposób w jaki przechowywane informacje powinny być rozłożone pomiędzy tabele.
- Najskuteczniejsze operacje na bazie danych polegają na wykorzystaniu wielu relacji do reprezentowania powiązanych ze sobą i wzajemnie skoordynowanych typów danych.
- Wykorzystując właściwe struktury danych możemy efektywnie przechodzić z jednej relacji do drugiej i pozyskiwać w ten sposób informacje z bazy danych której nie moglibyśmy otrzymać z pojedynczej relacji.
- **Zbiór schematów** dla różnych relacji w jednej bazie danych nazywamy schematem bazy danych.
	- **schemat bazy danych** określa sposób organizowania informacji,
	- **zbiór krotek w każdej relacji** stanowi właściwe informacje które są przechowywane.

Prof. dr hab. Elżbieta Richter-Wąs 11 20.11.2012

# **Schemat bazy danych**

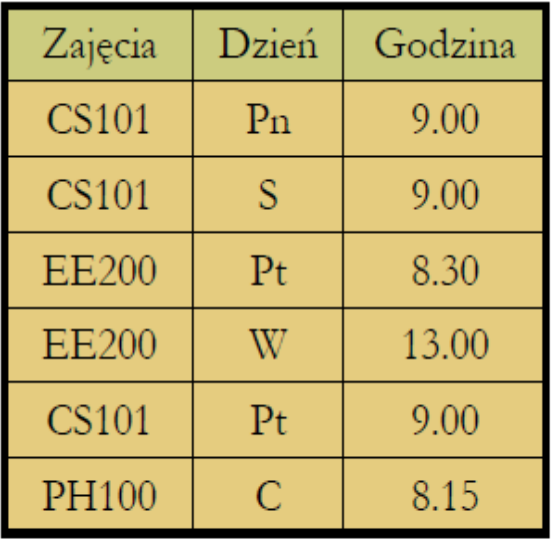

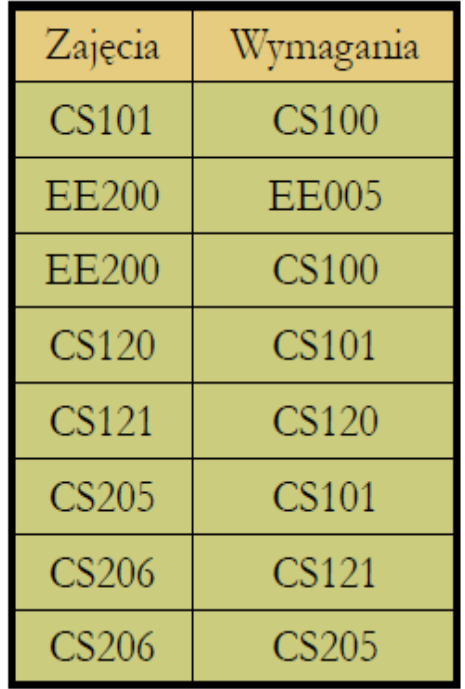

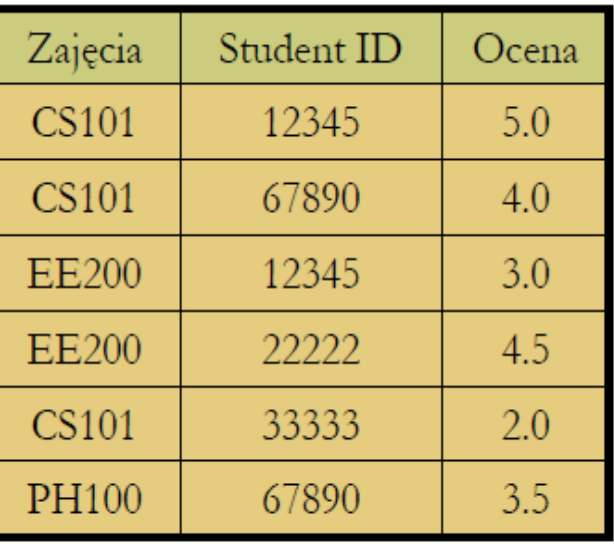

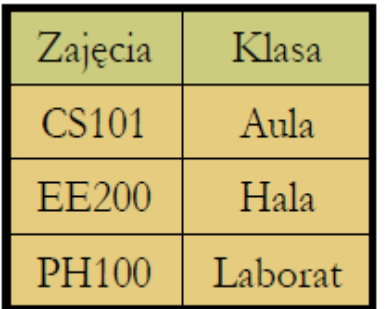

# **Zapytania na bazie danych**

### **Operacja insert(t,R)**

- **Dodajemy krotkę t do relacji R ,** jeśli relacja **R** nie zawiera jeszcze takiej krotki.
- Operacja działa w podobny sposób jak operacja insert dla słowników i relacji binarnych.

### **Operacja delete(X,R)**

- W tym przypadku **X** jest specyfikacją kilku krotek.
- Składa się z elementów, po jednym dla każdego z atrybutów relacji R; każdy element (składowa) może być
	- **x** wartością
	- symbolem **\***, co oznacza ze dozwolona jest dowolna wartość.
- $\triangleright$  Efektem wykonania tej operacji jest usuniecie wszystkich krotek zgodnych ze specyfikacja X. Np. delete(("CS101",\*,\*),Zajęcia-StudentID-**Ocena)**

### **Operacja lookup(X,R)**

 Wynikiem tej operacji jest zbiór krotek z relacji **R**, które są zgodne ze specyfikacją **X**.

# **Klucze**

- Wiele relacji w bazie danych możemy traktować jak funkcję odwzorowujące jeden zbiór atrybutów na pozostałe atrybuty.
	- Przykładowo, relacje

**Zajęcia – StudentID – Ocena** możemy traktować jak **funkcję**, której dziedziną jest zbiór par **Zajęcia-StudentID**, a przeciwdziedzina wartość atrybutu **Ocena**.

**Ponieważ funkcje są prostszymi strukturami** danych niż relacje, pomocna może być znajomość zbioru atrybutów, które mogą tworzyć dziedzinę funkcji. Taki zbiór atrybutów nazywamy **kluczem**.

## **Klucz relacji**

▶ Jest to zbiór złożony z jednego lub większej liczby takich atrybutów, że relacja nigdy nie będzie zawierała dwóch krotek, których wartości będą takie same we wszystkich kolumnach należących do klucza.

## **Główne struktury przechowywania danych w relacjach**

- Drzewo przeszukiwania binarnego z relacją "mniejszy od" na wartościach dziedziny, która wyznacza pozycje krotek w drzewie. Struktura może znacznie ułatwić wykonywanie operacji, w których daną jest wartość z dziedziny.
- 2. Tablica wykorzystywana jako wektor własny z wartościami z dziedziny pełniącymi funkcję indeksu tablicy.
- 3. Tablica mieszająca, w której mieszamy wartości z dziedziny w celu wyznaczenia właściwej komórki.
- Wybraną strukturę nazywamy **strukturą indeksu głównego** (ang. primary index structure) relacji.
	- **Główny** bo lokalizacja komórek jest wyznaczana przez tę strukturę.
	- **Index** jest strukturą danych ułatwiającą znajdowanie komórek dlá danej wartości jednej lub kilku składowych szukanej komórki.

# **Struktura indeksu głównego**

- Kluczem jest atrybut StudentID, będzie on dziedziną.
- Musimy wybrać funkcję mieszającą, np.  $h(x) = x$ %1009.
- Tablica złożona z 1009 nagłówków zwiera listę jednokierunkową struktur.

```
typedef struct TUPLE * TUPLELIST;
struct TUPLE {
    int StudentID;
    char Nazwisko[30];
    char Adres[60];
    char Telefon[8];
    TUPLELIST next;
};
typedef TUPLELIST HASHTABLE[1009];
```
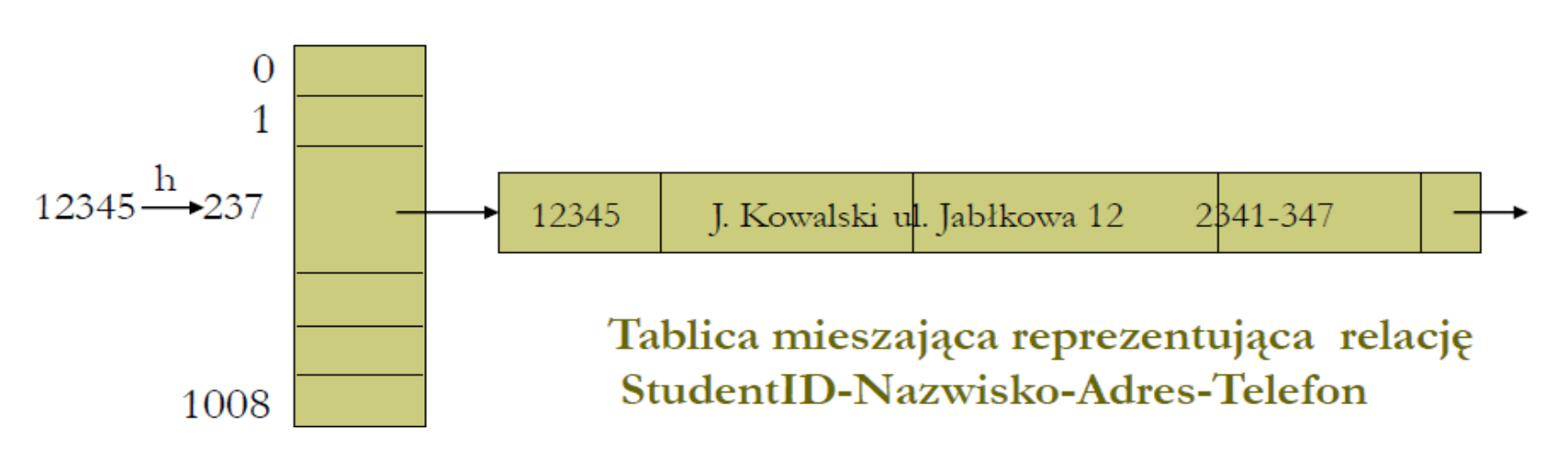

Prof. dr hab. Elżbieta Richter-Wąs 16 20.11.2012

# **Struktura indeksu drugorzędnego**

 Nie służy do pozycjonowania krotek wewnątrz całej struktury tylko do szybkiego znajdowania lokalizacji krotki której jedno z pól ma wartość zgodną z poszukiwaną.

## **Indeksem drugorzędnym jest relacja binarna.**

- Indeks drugorzędny na atrybucie **A** relacji **R** jest zbiorem par **(n, p)**, gdzie:
	- **n** jest wartością atrybutu **A**
	- **p** jest wskaźnikiem do jednej z krotek ze struktury indeksu głównego dla relacji **R**, w której składowa **A** ma wartość **n**.

## **Struktura indeksu głównego i drugorzędnego**

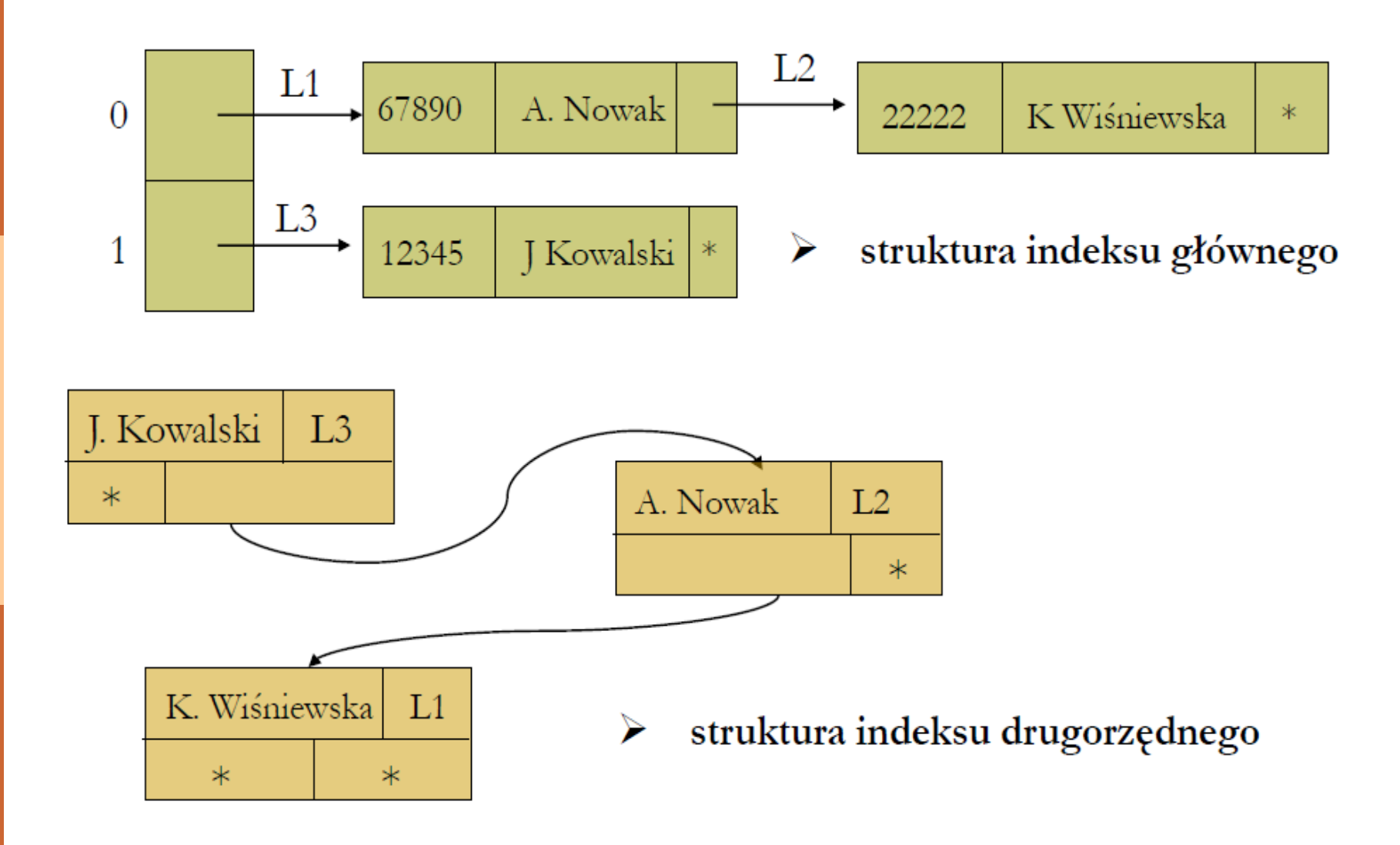

# **Struktura indeksu głównego**

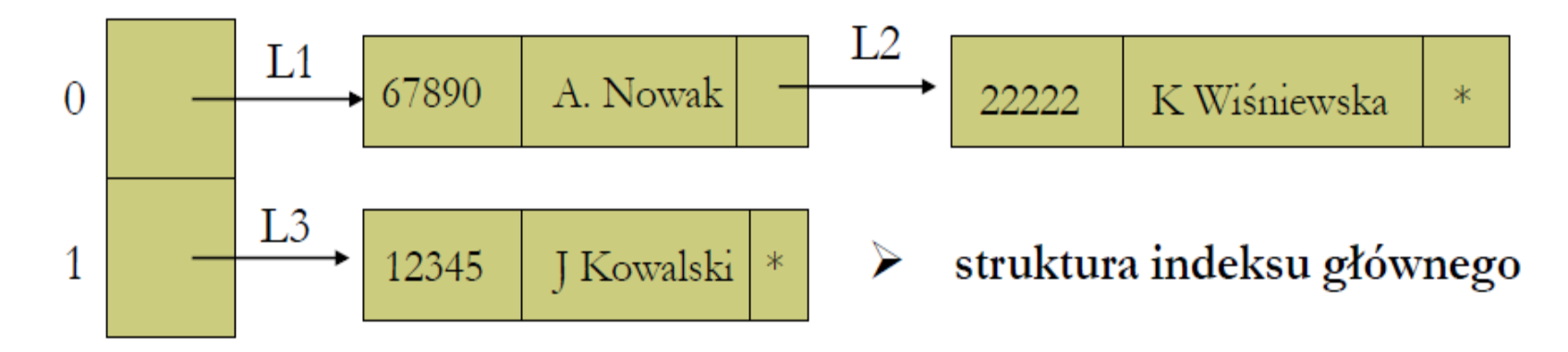

typedef struct KROTKA \* KROTKALIST; struct KROTKA { int StudentID; char Nazwisko[30]; char Adres[60]; char Telefon[8]; KROTKALIST next; }; typedef KROTKALIST HASHTABLE[2];

- **Tablica mieszająca o atrybucie** StudentID, pełniąca funkcje **indeksu głównego**.
- Krotki z informacja dotyczącą studenta przechowywane w formie struktur **KROTKA** w liście jednokierunkowej zajmującej pojedyncza komórkę tablicy mieszającej.

# **Struktura indeksu drugorzędnego**

- **NODE jest węzłem** drzewa binarnego z dwoma polami, **Nazwisko** i **toKrotka**, czyli wartość elementu nazwisko i wskaźnik do krotki gdzie jest przechowywana inna informacja dotycząca tego studenta.
- Pozostałe dwa pola to **wskaźniki do lewego** i **prawego dziecka węzła**.

typedef struct NODE \* TREE; struct NODE { char Nazwisko[30]; KROTKALIST toKrotka; TREE leftChild; TREE rightChild; };

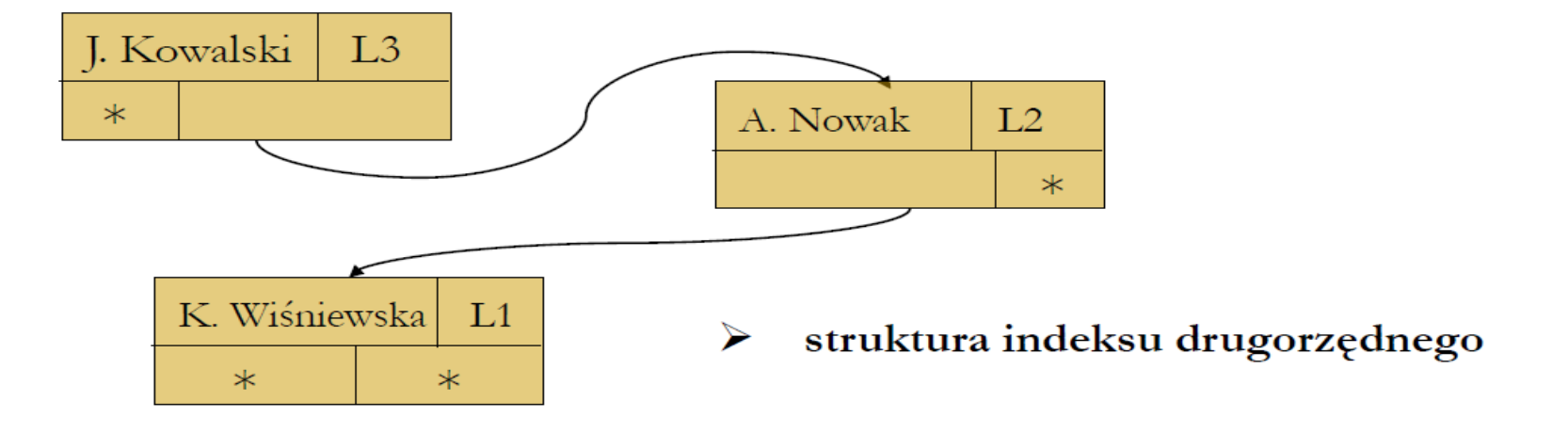

## **Analizowanie struktury indeksu drugorzędnego**

 Jeżeli dla danej relacji istnieje jeden lub więcej indeksów drugorzędnych, operacje wstawiania i usuwania krotek stają się nieco trudniejsze.

### **Wstawianie:**

Jeśli wstawiamy nową krotkę z wartością **n** atrybutu **A**, musimy utworzyć parę **(n, p)**, gdzie **p** wskazuje na nowy element w strukturze indeksu głównego. Następnie, musimy wstawić tę sama parę **(n, p)** do struktury indeksu drugorzędnego.

### **Usuwanie:**

Kiedy usuwamy krotkę z wartością **n** atrybutu **A**, musimy najpierw zachować wskaźnik –nazwijmy go **p** – do usuwanej krotki.

Następnie przechodzimy do struktury indeksu drugorzędnego i sprawdzamy wszystkie pary z pierwszą składową zawierającą wartość **n**, aż znajdziemy tę, której druga składowa ma wartość **p**. Znaleziona w ten sposób para jest teraz usuwana ze struktury indeksu drugorzędnego.

# **Poruszanie się wśród wielu relacji**

- Do tej pory rozważaliśmy wyłącznie operacje na pojedynczych relacjach, takie jak znajdowanie krotki dla danych wartości jednej lub kilku jej składowych.
- Możliwości modelu relacyjnego można jednak w pełni docenić w momencie, gdy rozważamy operacje wymagające "poruszania się", lub "przechodzenia" z jednej relacji do drugiej.
- Aby znaleźć odpowiedz na pytanie:

#### **"Jaką ocenę uzyskał J. Kowalski z przedmiotu CS101?"**

musimy:

- 1. odwołać się do relacji StudentID-Nazwisko-Adres-Telefon i przełożyć dane nazwisko "J. Kowalski" na odpowiedni numer indeksu (możliwość istnienia duplikatu nazwiska ale nie numeru indeksu),
- odwołać się do relacji Zajęcia-StudentID-Ocena i wyznaczyć krotkę mającą w polu Zajęcia wartość "CS101" a w polu numer indeksu wyznaczoną poprzednio wartość,
- 3. odczytać wartość umieszczoną w polu Ocena.

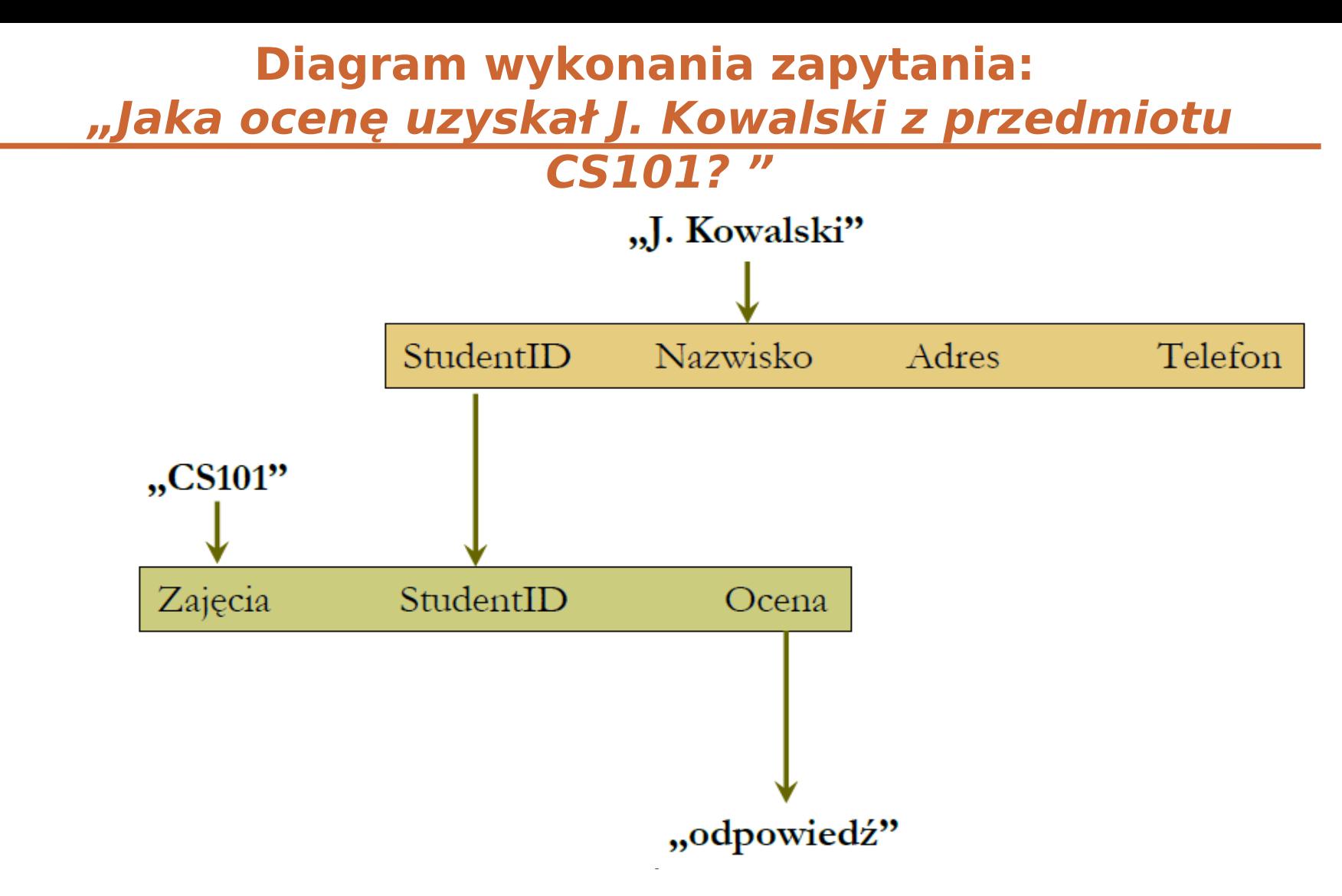

 Czas realizacji zapytania będzie dużo krótszy jeżeli wykorzystamy indeksowanie drugorzędne  $\rightarrow$  patrz ćwiczenia.

#### **Diagram wykonania zapytania: "Gdzie przebywa J. Kowalski w poniedziałek o 9-tej rano? "**

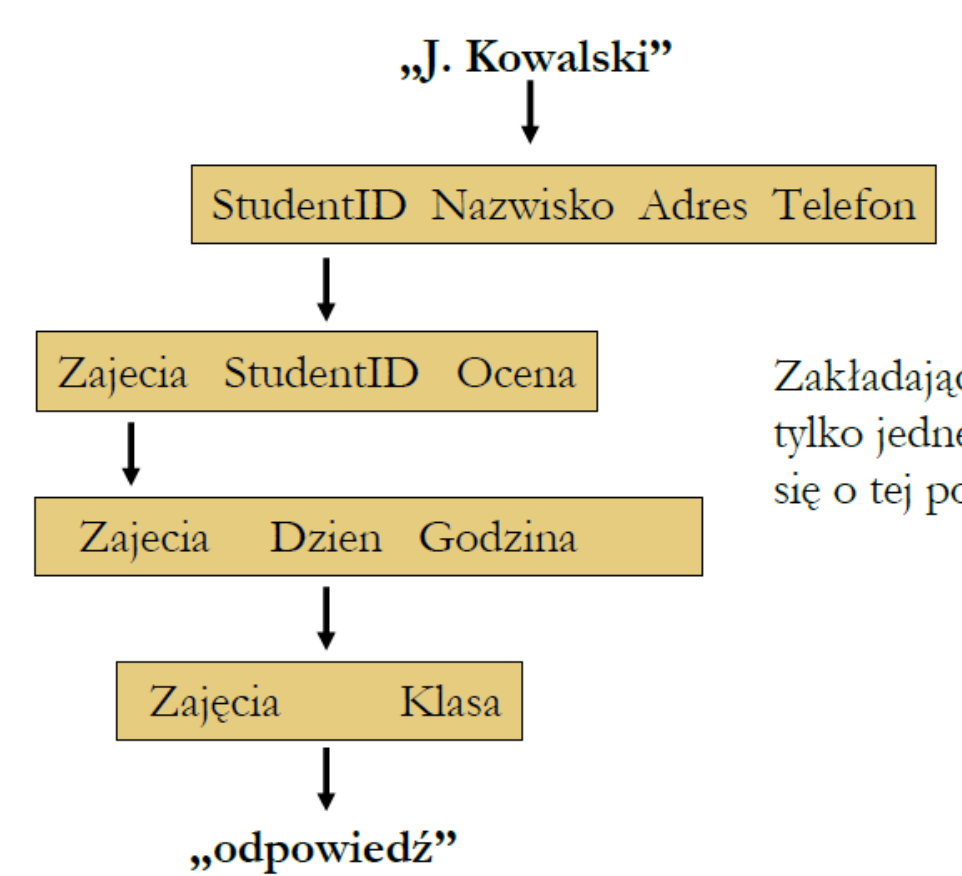

Zakładając że jest tylko jedne zajęcia które odbywają  $sig$  o tej porze...

 $\triangleright$  Indeksowanie drugorzędowe bardzo przyspiesza czas wykonania.

Prof. dr hab. Elżbieta Richter-Wąs 24 20.11.2012

# **Projektowanie**

### **Projektowanie I : wybór schematu baz danych**

- rozdzielamy informacje budując kilka relacji (krotek) zamiast umieszczać je w jednej dużej krotce,
- $\triangleright$  nie należy rozdzielać atrybutów reprezentujących powiązane ze sobą informacje.

### **Projektowanie II : wybór klucza**

- $\triangleright$  jeden z ważniejszy aspektów projektowania bazy danych,
- $\triangleright$  nie istnieje "jedyna" właściwa metoda wybierania klucza.

### **Projektowanie III: wybór indeksu głównego**

 ma zdecydowany wpływ na szybkość z jaka możemy wykonywać "typowe" zadanie.

### **Projektowanie IV: kiedy tworzyć indeks drugorzędny?**

- $\triangleright$  utworzenie ułatwia wykonywanie operacji wyszukiwania krotki dla danej wartości jednej lub więcej składowych,
- $\triangleright$  każdy indeks drugorzędny wymaga dodatkowego czasu wstawiania i usuwania informacji z relacji.

# **Podsumowanie**

 Istnieje wiele istotnych własności **relacji binarnych**. Do najważniejszych należą: **zwrotność, przechodniość, symetria i antysymetria**.

Relacja porządku częściowego, porządku całkowitego oraz relacja równoważności to specyficzne rodzaje relacji binarnych;

 Dwuwymiarowe tabele zwane relacjami, są uniwersalnym sposobem przechowywania informacji. Wiersze relacji nazywamy **krotkami**, zaś kolumny noszą nazwę **atrybutów**.

**I** "Indeks główny" reprezentuje krotki relacji w formie struktury danych i rozdziela je w taki sposób, by ułatwić (przyśpieszyć) operacje wykorzystujące dane wartości należące do "dziedziny" indeksu;

# **Podsumowanie**

**"** "Kluczem" relacji jest zbiór atrybutów, które jednoznacznie określają wartości wszystkich pozostałych atrybutów tej samej relacji. Klucz jest często wykorzystywany jako dziedzina indeksu głównego;

 "**Indeksy drugorzędowe**" są strukturami danych ułatwiającymi operacje, w których dane są wartości konkretnych atrybutów nie będących zazwyczaj częścią indeksu głównego. Ułatwiają szybkie odczytanie lub zmodyfikowanie informacji zawartych w tabeli.

# **Algebra relacyjna**

- **Algebra relacyjna** (ang. relational algebra) to specjalny język opracowany w celu ułatwienia i sformalizowania zapytań realizowanych w bazach danych.
- Umożliwia przekształcanie wyrażeń realizujących zapytania za pomocą odpowiednich praw algebraicznych.

# **Operandy algebry relacyjnej**

- W algebrze relacyjnej **operandami są relacje**.
- Operandy mogą być albo stałymi (konkretnymi relacjami) albo zmiennymi reprezentującymi nieznane relacje.
- Każdy operand jest zgodny ze specyficznym schematem jest listą atrybutów będących nazwami kolumn relacji.

### Przykład:

 $\triangleright$  Schematem relacji jest {A, B, C}, zaś należące do niej krotki to (0,1,2), (0,3,4) oraz (5,2,3).

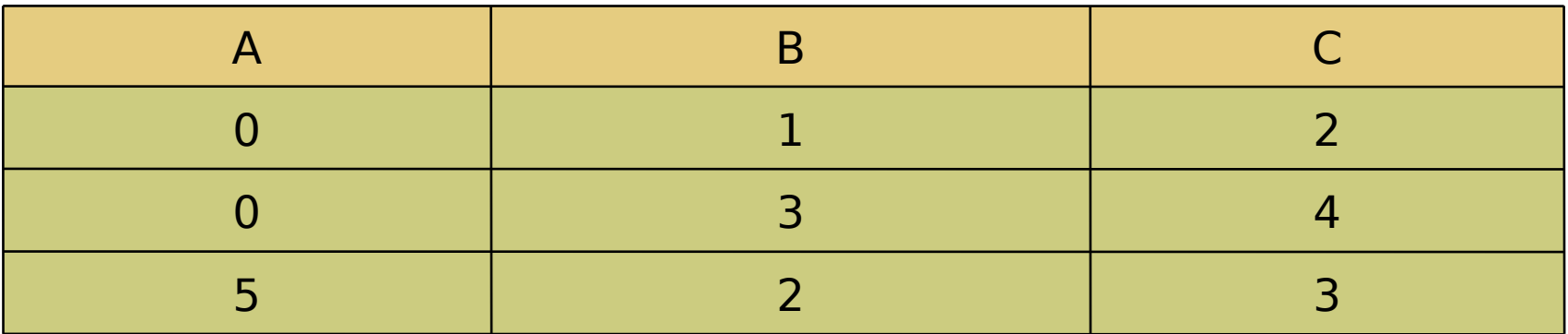

## **Operatory dla zbiorów w algebrze relacyjnej**

## **Suma, przecięcie oraz różnica zbiorów**

 Dodatkowe założenie w stosunku do tego co już znamy z operacji na zbiorach to to, że schematy operandów muszą być takie same.

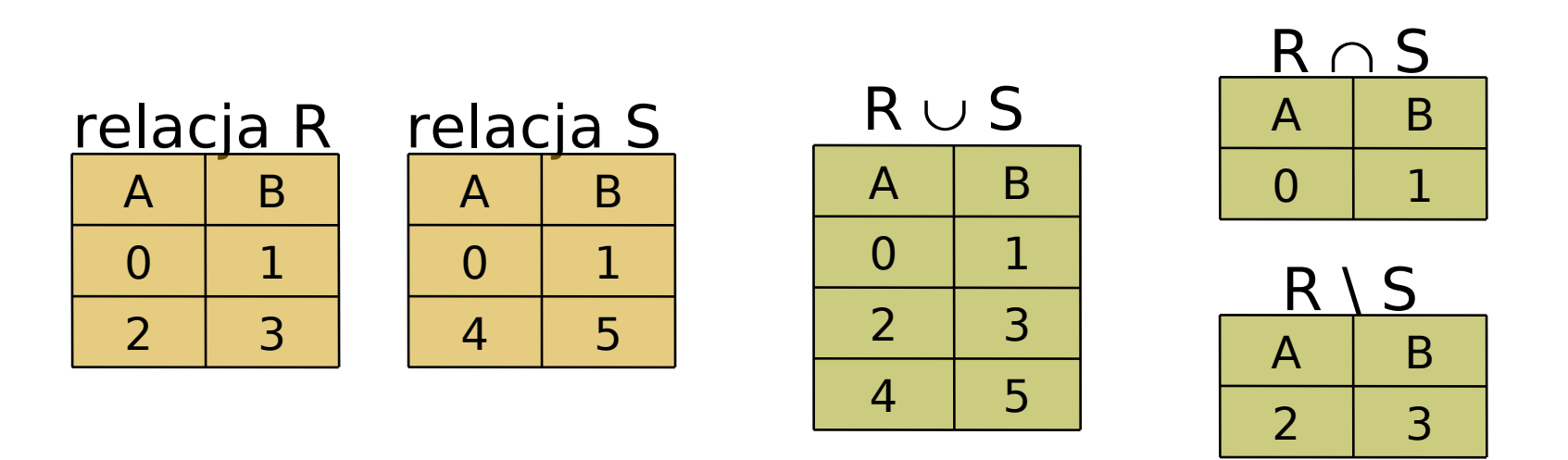

■ Relacje są zbiorami nie mogą wiec zawierać dwóch lub więcej kopii tej samej krotki.

## **Operator selekcji (ang. selection operator)**

- Operuje na pojedynczej relacji będącej jego operandem, ale zawiera także dodatkowe wyrażenia warunkowe stanowiące jego parametry.
- Operator selekcji zapisujemy w postaci:

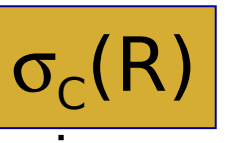

(R) R – relacja C – warunek

- Warunek **C** może zawierać stałe, jak i operandy będące atrybutami ze schematu relacji **R**.
- Operatorami wykorzystywanymi w warunku **C** są typowe wyrażenia warunkowe z języka programowania **C**, czyli wyrażenia złożone z porównań arytmetycznych oraz logicznych łączników.
- Wynikiem operacji jest relacja której schemat jest identyczny ze schematem relacji **R**.
- W relacji tej umieszczamy wszystkie krotki **t** z relacji **R**, dla których warunek **C** jest prawdziwy po podstawieniu za każdy atrybut **A** właściwej dla niej składowej krotki **t**.

### **Przykład: Relacja ZSO Zajęcia-StudentID-Ocena**

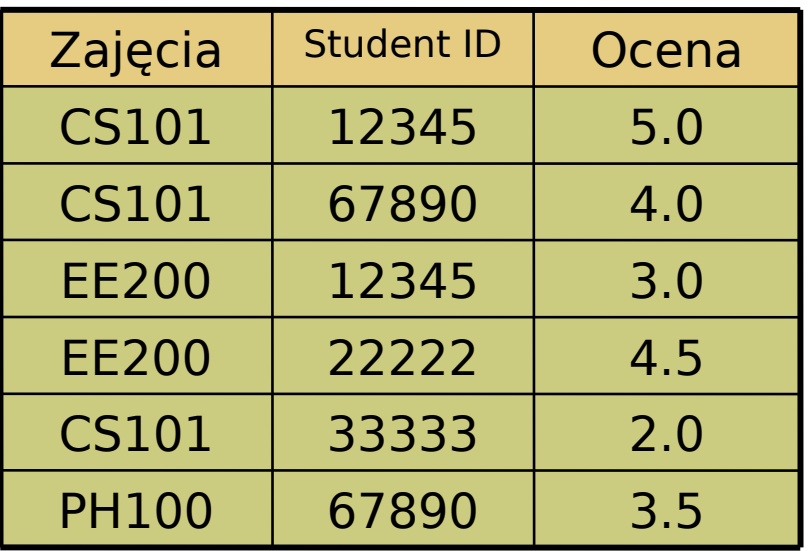

 $\sigma_{\text{Zajęcia}=$  "CS101" (ZSO) Operator selekcji

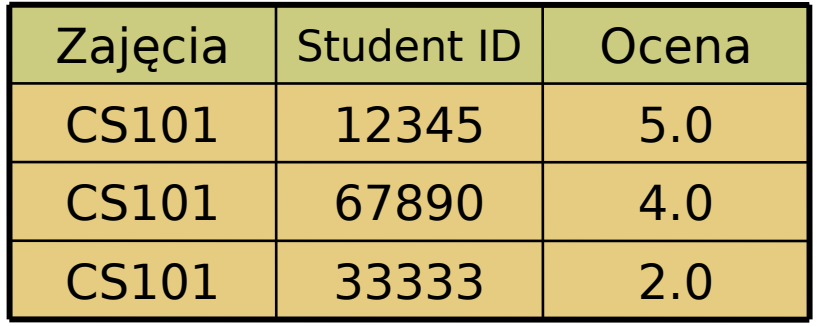

## **Operator rzutowania (ang. projection operator)**

- Operuje na pojedynczej relacji będącej jego operandem, ale zawiera także dodatkowe wyrażenia warunkowe stanowiące jego dodatkowe parametry.
- Operator rzutowania zapisujemy w postaci:

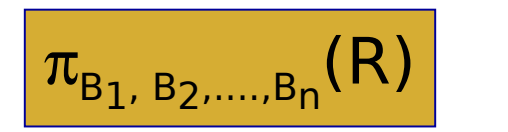

 $\overline{(R)}$  R – relacja<br>R R R R –  $B_1$ , $B_2$ ..., $B_n$  - atrybuty

- Jeśli **R** jest relacją ze zbiorem atrybutów  ${A_1, A_2, ..., A_k}$  oraz  $(B_1, B_2, ..., B_n)$  jest listą pewnych atrybutów **A**, to  $\pi_{B_1, B_2, ..., B_n}$  (R), czyli rzutowanie relacji R na atrybuty B<sub>1</sub>, B<sub>2</sub>, ..., B<sub>n</sub>jest zbiorem krotek utworzonych przez wybranie z każdej krotki **t** tylko atrybutów **B<sup>1</sup> , B<sup>2</sup> , …, B<sup>n</sup>** .
- Jedna lub więcej krotek może posiadać te same wartości atrybutów **B<sup>1</sup> , B<sup>2</sup> , …, B<sup>n</sup>** .
- Jako wynik operacji rzutowania pojawia się tylko jedna taka krotka.

### **Przykład: Relacja ZSO Zajęcia-StudentID-Ocena**

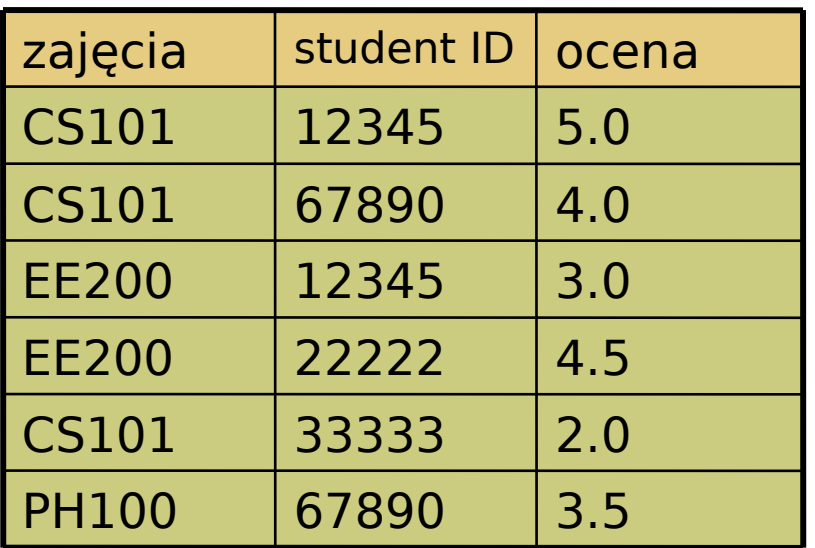

### Operator rzutowania

$$
\pi_{\text{StudentID}} \left( \sigma_{\text{Zajecia}\;= \; \text{"CS101}''} \left( \text{ZSO} \right) \right)
$$

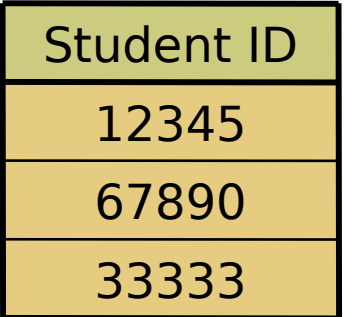

## **Operator łączenia (ang. join operator)**

- Umożliwia nam przechodzenie z jednej relacji do drugiej.
- Operator łączenia zapisujemy w postaci **&&**
- Przypuśćmy, że mamy dwie relacje **R** i **S**, których zbiory atrybutów (schematy) mają odpowiednio postać **{A<sup>1</sup> , A<sup>2</sup> , …, An }** oraz **{B<sup>1</sup> , B2 , …, Bm }**
- Z obu zbiorów wybieramy po jednym atrybucie powiedzmy **A<sup>i</sup>** i **B<sup>j</sup>** – i te atrybuty są parametrami naszej operacji złączenia, której argumentami są relacje **R** i **S**.
- Złączenie relacji R i S zapisujemy:

$$
R \times A_i = B_j S
$$

i jest utworzone w wyniku porównania każdej krotki **r** z relacji **R** z każdą krotką **s** z relacji **S**.

- Jeśli składowa **r** odpowiadająca atrybutowi **A**<sub>i</sub> jest równa składowej **s** odpowiadającej atrybutowi **B<sup>j</sup>** to tworzymy jedną krotke.
- Schemat złączonej relacji jest  $\{A_1, A_2, ..., A_n, B_1, B_2, ..., B_{j-1}, B_{j+1},\}$ **…, Bm}**
- **A** wiec atrybut **B**<sub>j</sub> się nie pojawia.
- Jeżeli atrybuty A<sub>i</sub> i B<sub>j</sub> mają tą same nazwę to mówimy o złączeniu naturalnym.

# **Przykład**

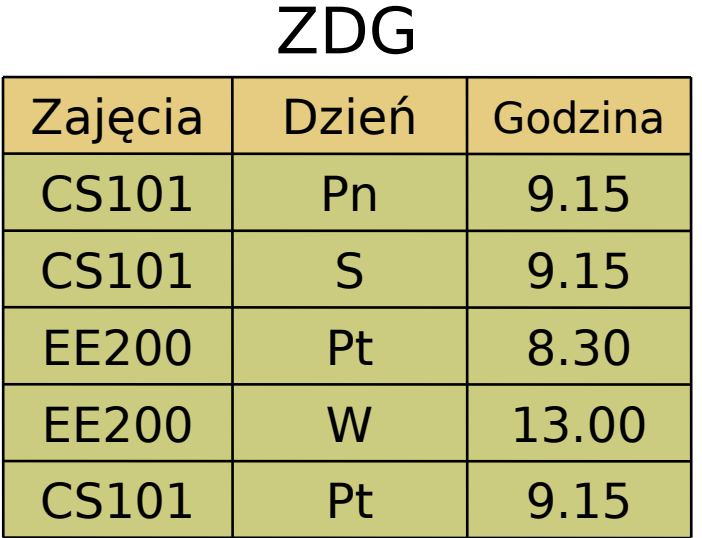

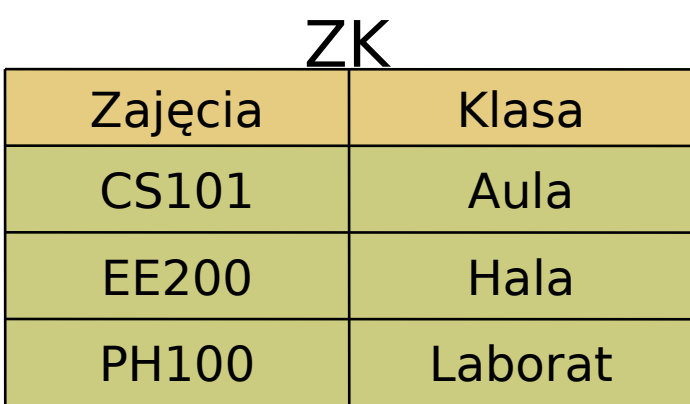

## Operacja łączenia

$$
ZK_{Zajęcia=Zajęcia}^{x \& ZDG}
$$

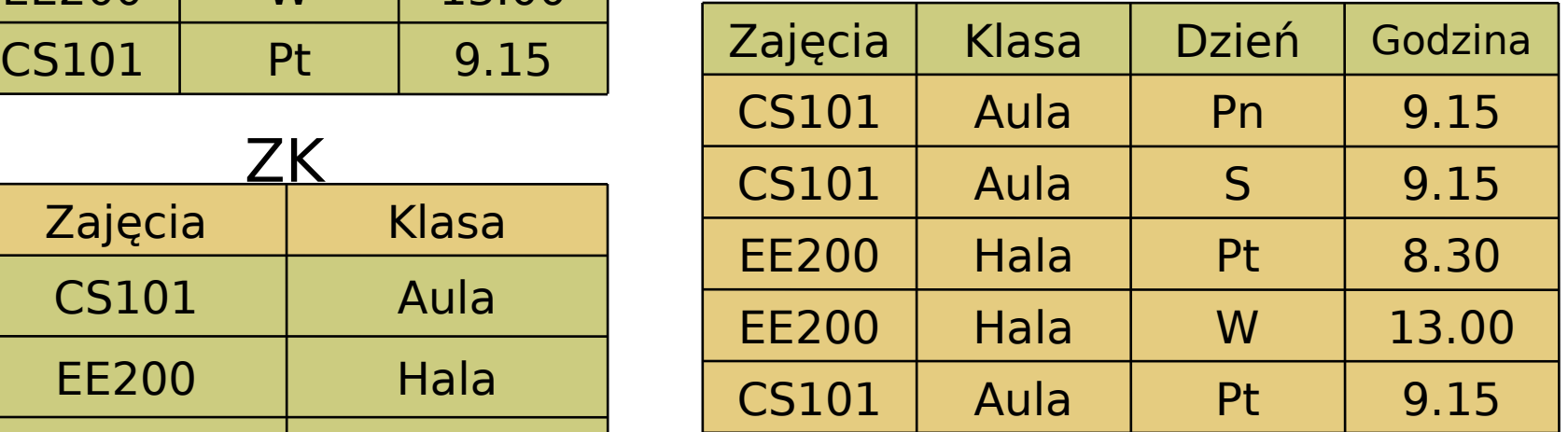

Prof. dr hab. Elżbieta Richter-Wąs 36 20.11.2012

## **Drzewa wyrażeń dla algebry relacyjnej**

## Drzewo wyrażenia algebry relacyjnej:  $\pi_{\text{Dzień, Godzina}}$  ( $\sigma_{\text{Klasa}=\text{.,Aula''}}$  (ZK && ZDG))

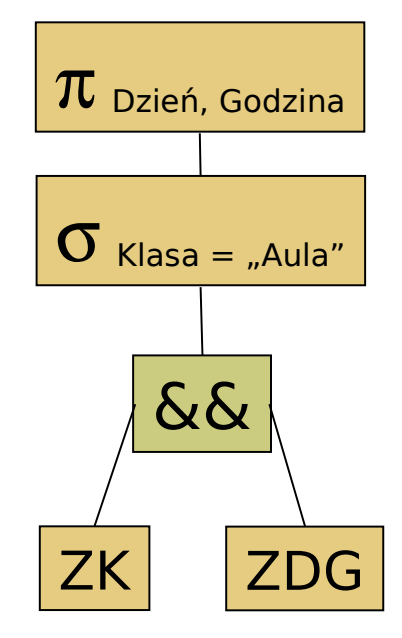

#### Wynik po realizacji drzewa wyrażenia

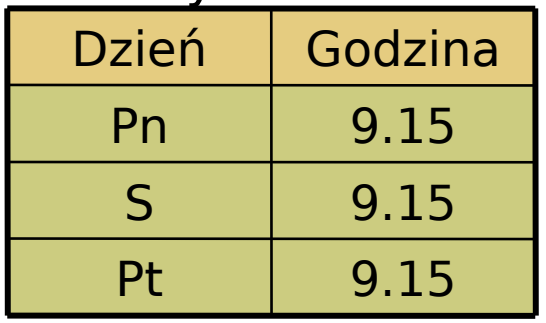

## **SQL – język oparty na algebrze relacyjnej**

 Wiele współczesnych systemów baz danych wykorzystuje język **SQL** (ang. Structured Query Language – strukturalny język zapytań) do wyrażania zapytań.

$$
\text{Operacja: } \pi_{\text{StudentID}} \left( \sigma_{\text{Zajecia = "CS101"}} \left( ZSO \right) \right)
$$

SELECT StudentID FROM ZSO WHERE Zajęcia="CS101"

$$
\text{Operacja: } \pi_{\text{Dzień, Godzina}} \left( \sigma_{\text{Klasa=,,Aula''}} \left( 2K \& \text{ZDG} \right) \right)
$$

SELECT Dzień, Godzina FROM ZK, ZDG WHERE  $ZK.Zajecia = ZGD.Zajecia AND Klasa = "Aula"$ 

Prof. dr hab. Elżbieta Richter-Wąs 38 20.11.2012

## **Suma, przecięcie i różnica:**

- Można implementować analogicznie jak dla zbiorów.
- Należy przewidzieć sposób eliminacji duplikatów na pewnym etapie tych operacji.
- $\triangleright$  Można wykorzystać indeks.

## **Rzutowanie:**

 Operacja wymaga przejrzenia wszystkich krotek i stworzenia kopii pozbawionych składowych odpowiadających atrybutom, których nie ma na liście rzutowania.

 $\triangleright$  Po wyznaczeniu rzutowania, np. **S**=π<sub>L</sub>(R), dla pewnej relacji **R** i liście atrybutów **L**, musimy wyeliminować duplikaty (stosujemy jedna z omówionych już metod).

# **Implementowanie operacji algebry relacyjnej**

### **Selekcja:**

- $\triangleright$  Wykonywanie operacji selekcji **S = σ<sub>c</sub>(R)** na relacji **R**, dla której nie zdefiniowano żadnych indeksów.
- Musimy przeanalizować wszystkie krotki w tej relacji w celu sprawdzenia warunku **C**.
- $\triangleright$  Jeżeli takie indeksy istnieją oraz można je wykorzystać do całkowitego lub częściowego sprawdzenia warunku **C** to bardzo przyspiesza to czas wykonania operacji.

### **Łączenie:**

- $\triangleright$  Istnieje szereg metod łączenia, różniących się czasem wykonania.
- Tylko wymieńmy: złączenie pętli zagnieżdżonej (ang. nested loop join), złączenie indeksowe (ang. index-join), złączenie przez sortowanie (ang. sort-join).
- Złączenie indeksowe wymaga istnienia indeksu na jednym z atrybutów wykorzystywanych do łączenia, złączenie przez sortowanie może być wykonywane na dowolnych relacjach.

# **Prawa algebraiczne dla relacji**

- Podobnie jak w przypadku innych algebr, przekształcanie wyrażeń algebry zapytań umożliwia często "optymalizację" zapytań.
- Oznacza to, że możemy przekształcić kosztowne obliczeniowo wyrażenie w równoważne, którego obliczenie charakteryzuje się niższym kosztem.
- Podczas gdy przekształcenie wyrażeń arytmetycznych lub logicznych umożliwia niekiedy uzyskanie oszczędności rzędu kilku operacji, właściwe przekształcenia zastosowane do algebry relacyjnej może w znacznym stopniu skrócić czas potrzeby do wyznaczenia wartości wyrażenia.

### Prawa dla łączenia:

- Operator łączenia jest w pewnym sensie przemienny, w innym nie jest. Jeżeli istotna jest kolejność atrybutów to nie jest, S && R ma inne kolumny niż R && S.
- Operator łączenia nie zawsze spełnia warunki prawa łączności.

# **Prawa algebraiczne dla relacji**

### **Prawa dla selekcji:**

- $\triangleright$  Najbardziej przydatne prawa algebry relacyjnej dotyczą operatora selekcji. Staramy się dokonywać selekcji na jak najwcześniejszym etapie.
- **Prawa przenoszenia selekcji** (ang. selection pushing) **(**σ<sub>c</sub> (**R** && S)) == (σ<sub>c</sub> (**R**) && S) **(**σ **<sup>C</sup> (R && S)) == (R &&** σ **<sup>C</sup> (S))**
- **Prawo podziału selekcji** (ang. selection splitting)  $\sigma_c$   $_{\text{AND D}}$  (R) ==  $\sigma_c$  ( $\sigma_p$  (R))
- **Prawo przemienności selekcji**   $\sigma_c$   $(\sigma_p$  **(R)** ) ==  $\sigma_p$   $(\sigma_c$  **(R)**)

## **Operacje selekcji możemy przenosić poniżej sumy, przecięcia i różnicy zbiorów.**

- Wykonanie tego zapytania wymaga przechodzenia pomiędzy czterema relacjami:
	- ZSO ( Zajęcia-StudentID-Ocena)
	- SNAT (StudentID-Nazwisko-Adres-Telefon)
	- ZDG (Zajęcia-Dzień-Godzina)
	- $\triangleright$  ZK (Zajęcia-Klasa)
- Aby wykonać wyrażenie algebraiczne dla tego zapytania rozpocznijmy od złączenia "naturalnego" dla wszystkich czterech relacji.
	- ▶ ZSO && SNAT (porównując StudentID)
	- (ZSO && SNAT) && ZDG (porównując Zajęcia)
	- ((ZSO && SNAT) && ZDG) && ZK (porównując Zajęcia)
- Relacja wynikowa to: **{Zajęcia, StudentID, Ocena, Nazwisko, Adres, Telefon, Dzień, Godzina, Klasa}**

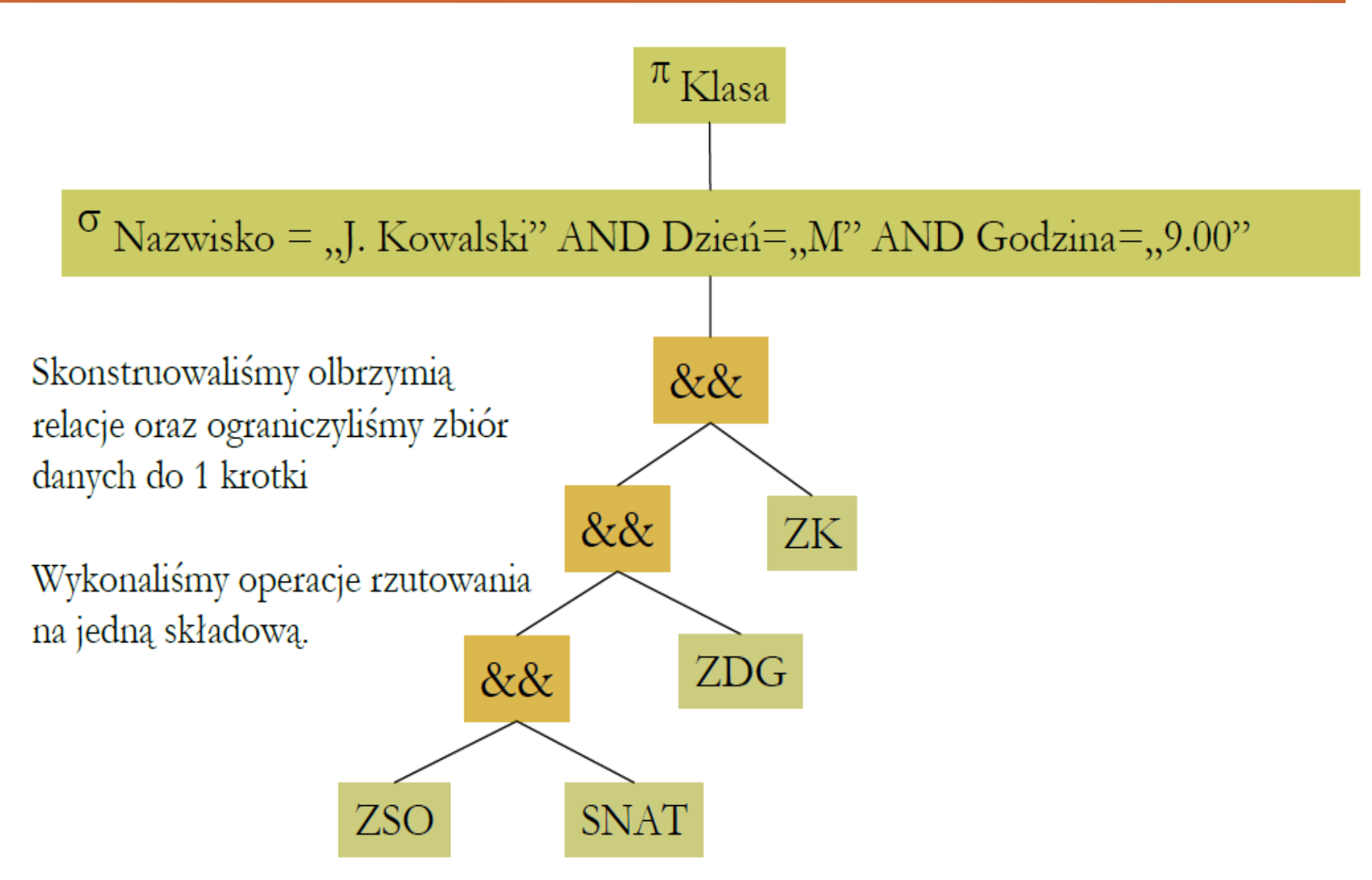

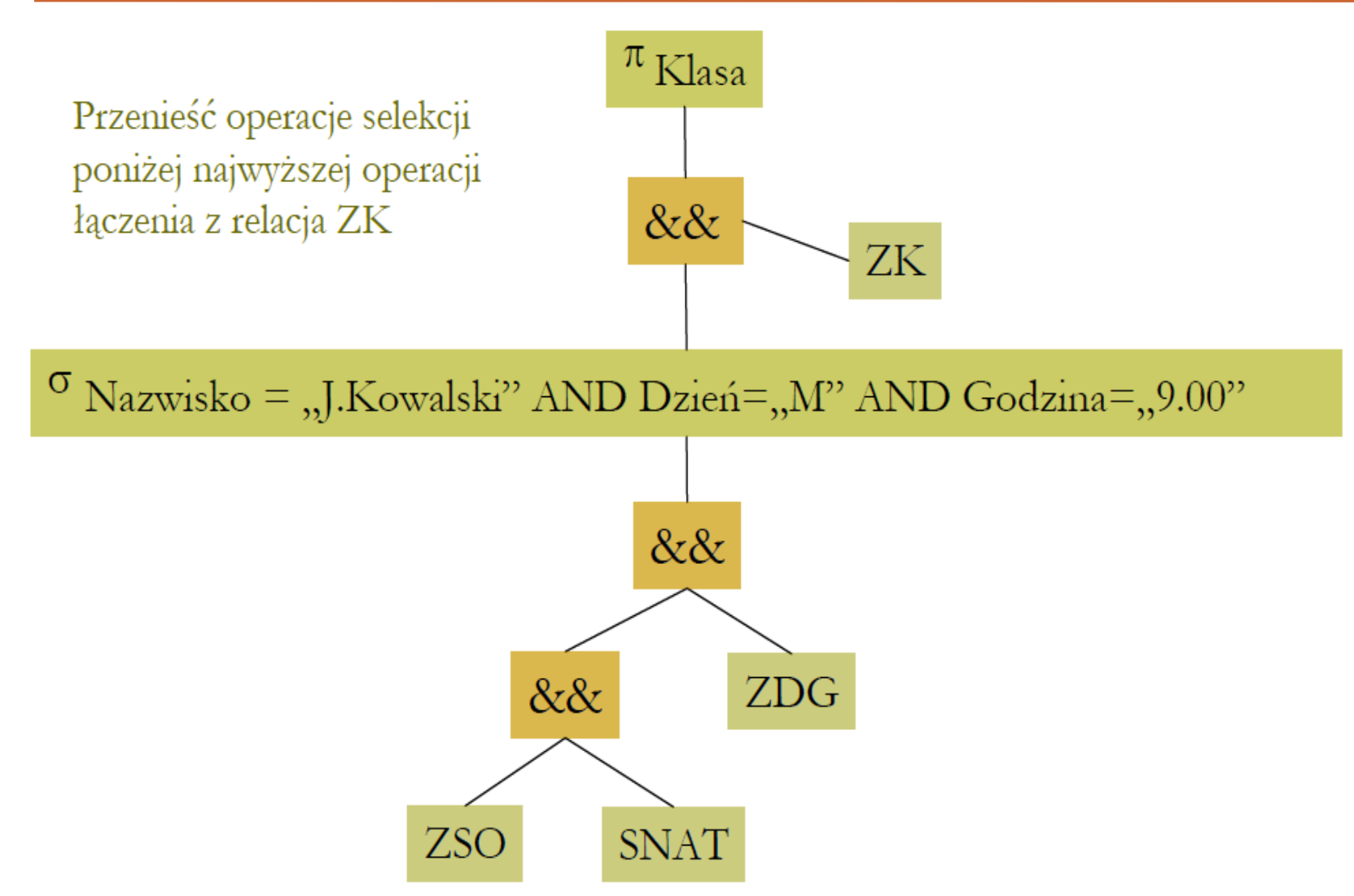

Prof. dr hab. Elżbieta Richter-Wąs 45 20.11.2012

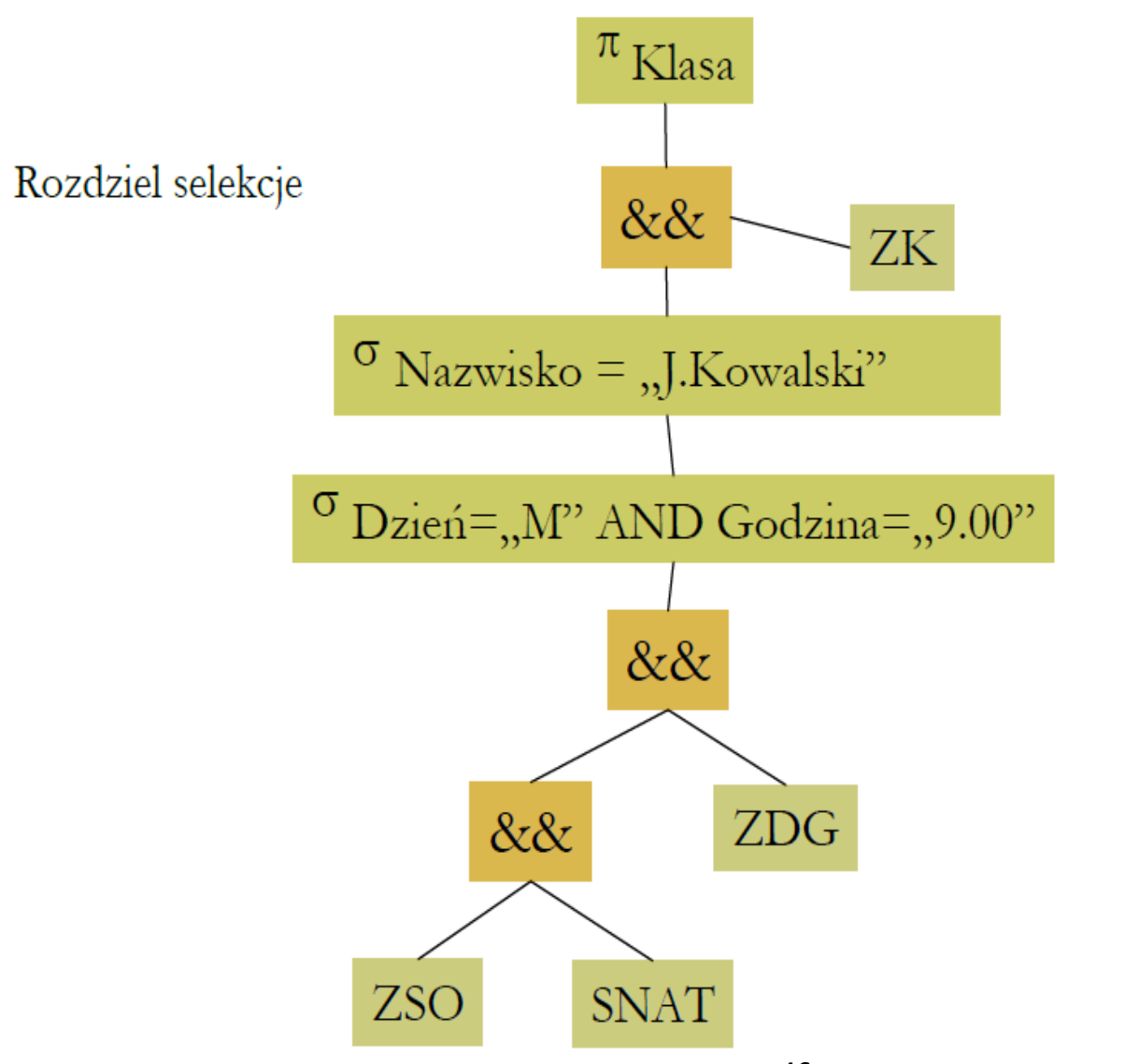

Prof. dr hab. Elżbieta Richter-Wąs 46 20.11.2012

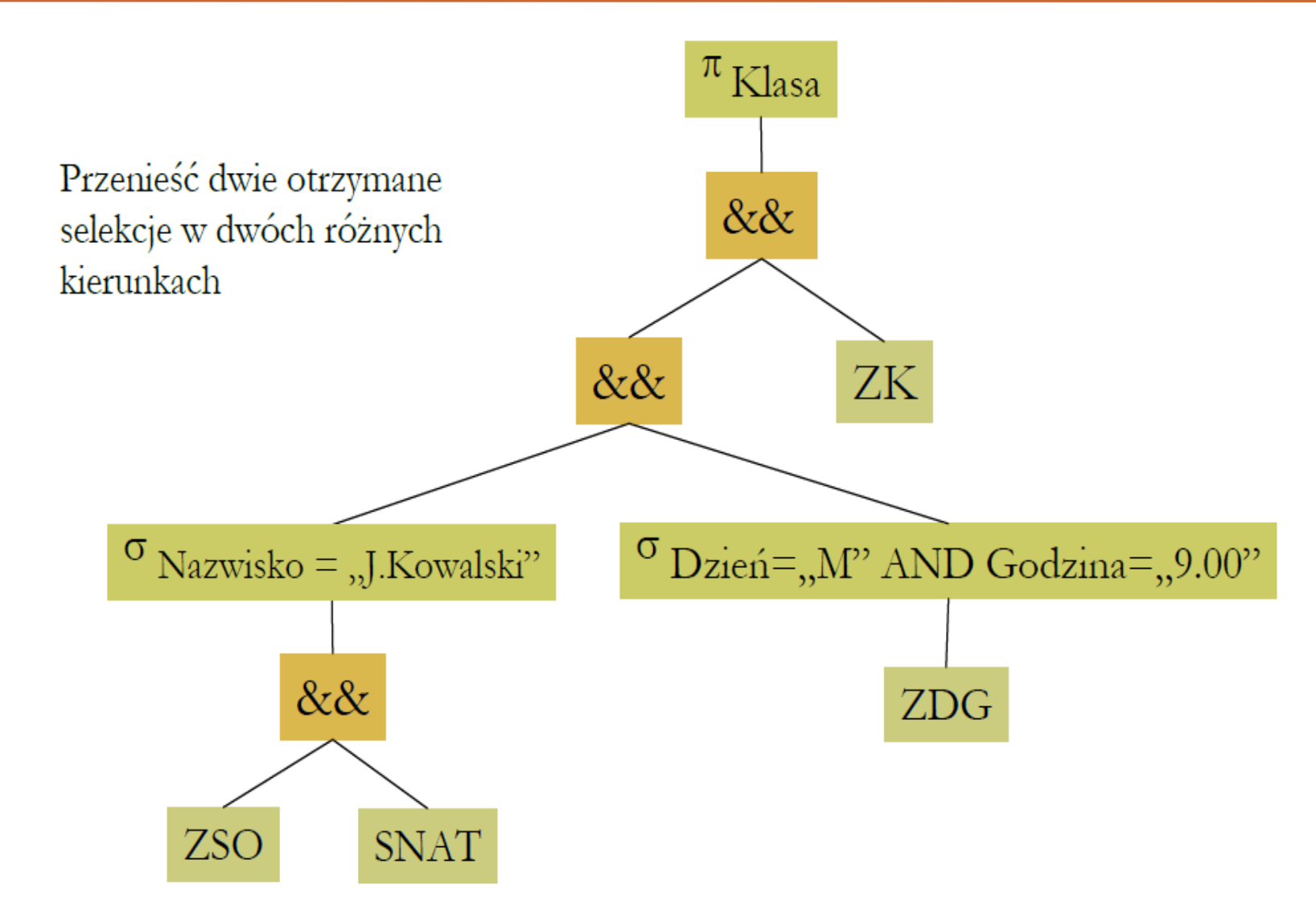

Prof. dr hab. Elżbieta Richter-Wąs 47 20.11.2012

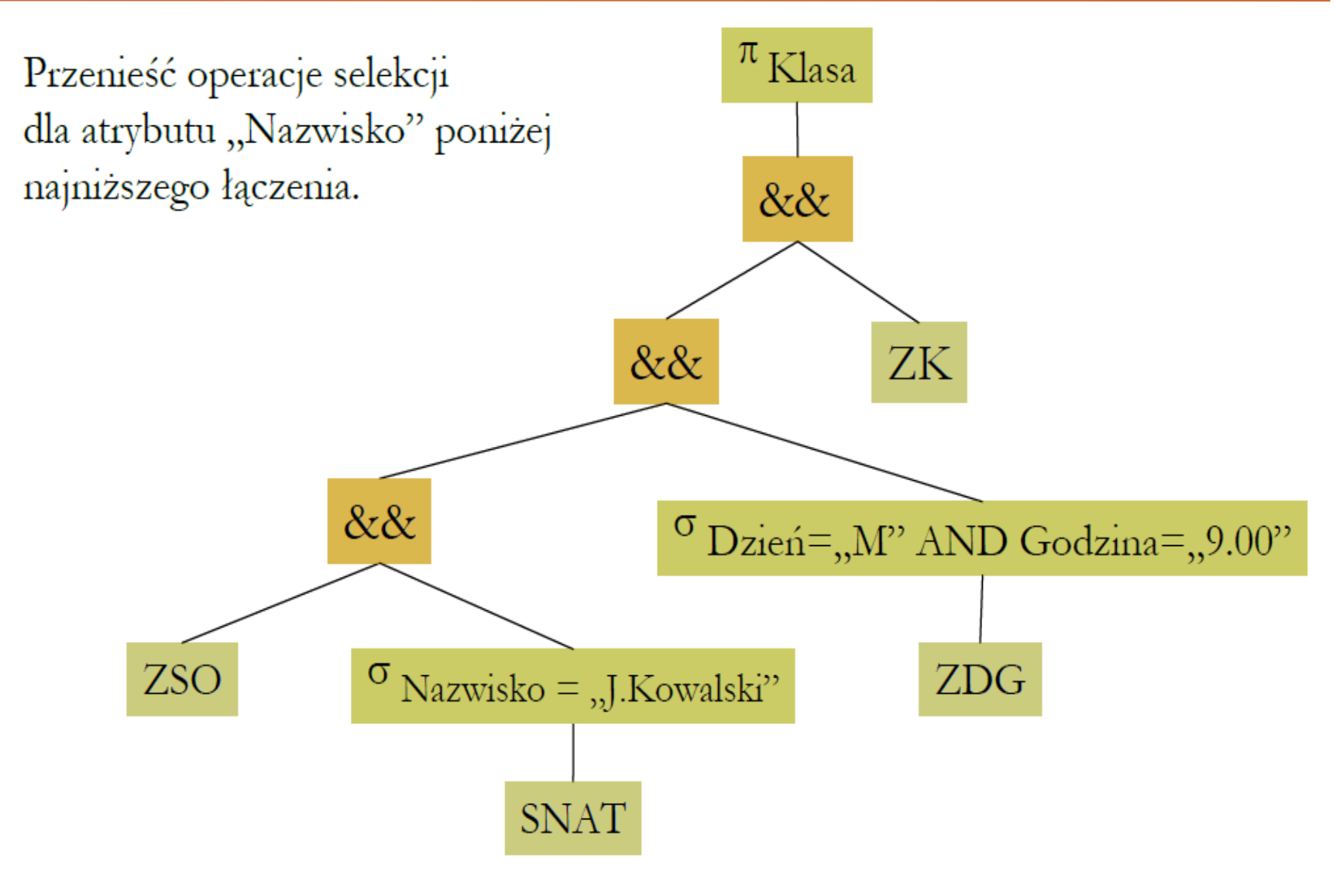

# **Prawa dla rzutowania**

 Rzutowanie możemy przenosić poniżej sum:  $\triangleright \pi_{\text{L}}$  (R  $\cup$  S) = ( $\pi_{\text{L}}$  (R)  $\cup \pi_{\text{L}}$  (S))

### ale nie poniżej przecięć:  $\triangleright \pi_L(R \cap S) \neq (\pi_L(R) \cap \pi_L(S))$

**Prawo przenoszenia rzutowania:**

$$
(\pi_L(R \frac{RR}{A=B} S)) = (\pi_L(\pi_M(R) \frac{RR}{A_i=B_j} \pi_N(S))
$$

**M** – lista atrybutów z listy **L**, które należą do schematu relacji **R**, plus atrybut **A**, jeśli nie ma go na liście **L N** – lista atrybutów z listy **L**, które należą do schematu rélacji **R**, plus atrybut **B**, jeśli nie ma go na liście **L**

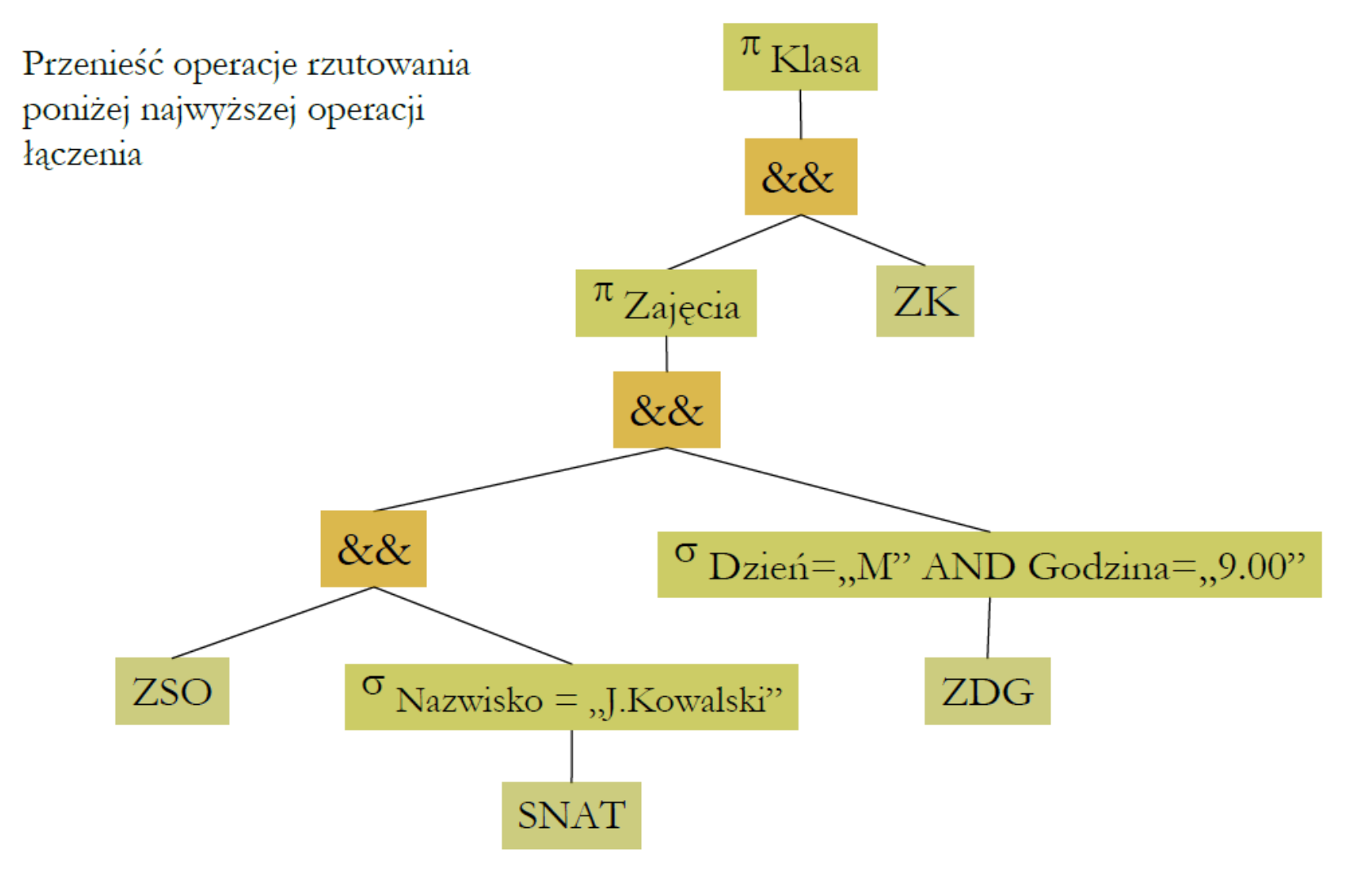

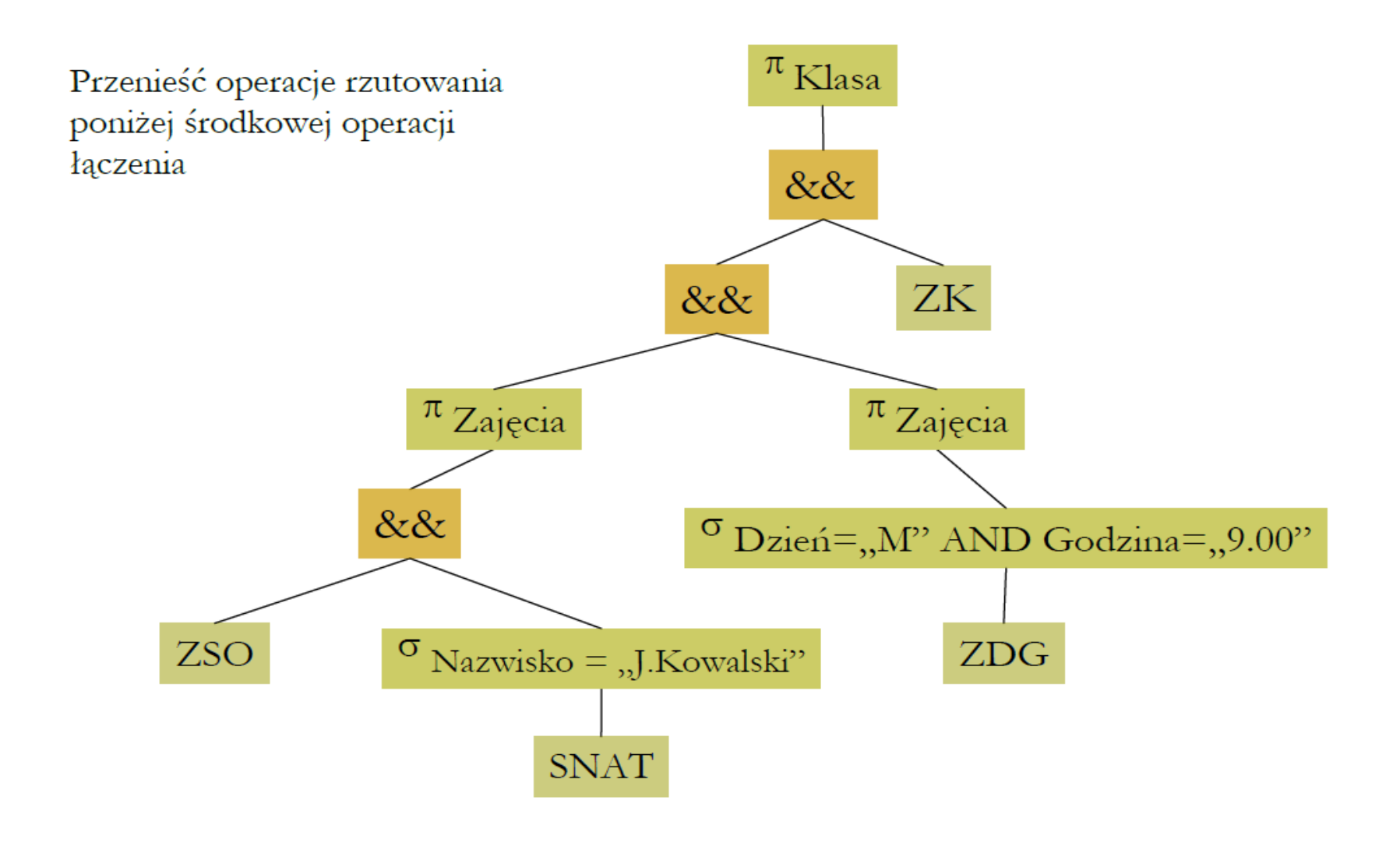

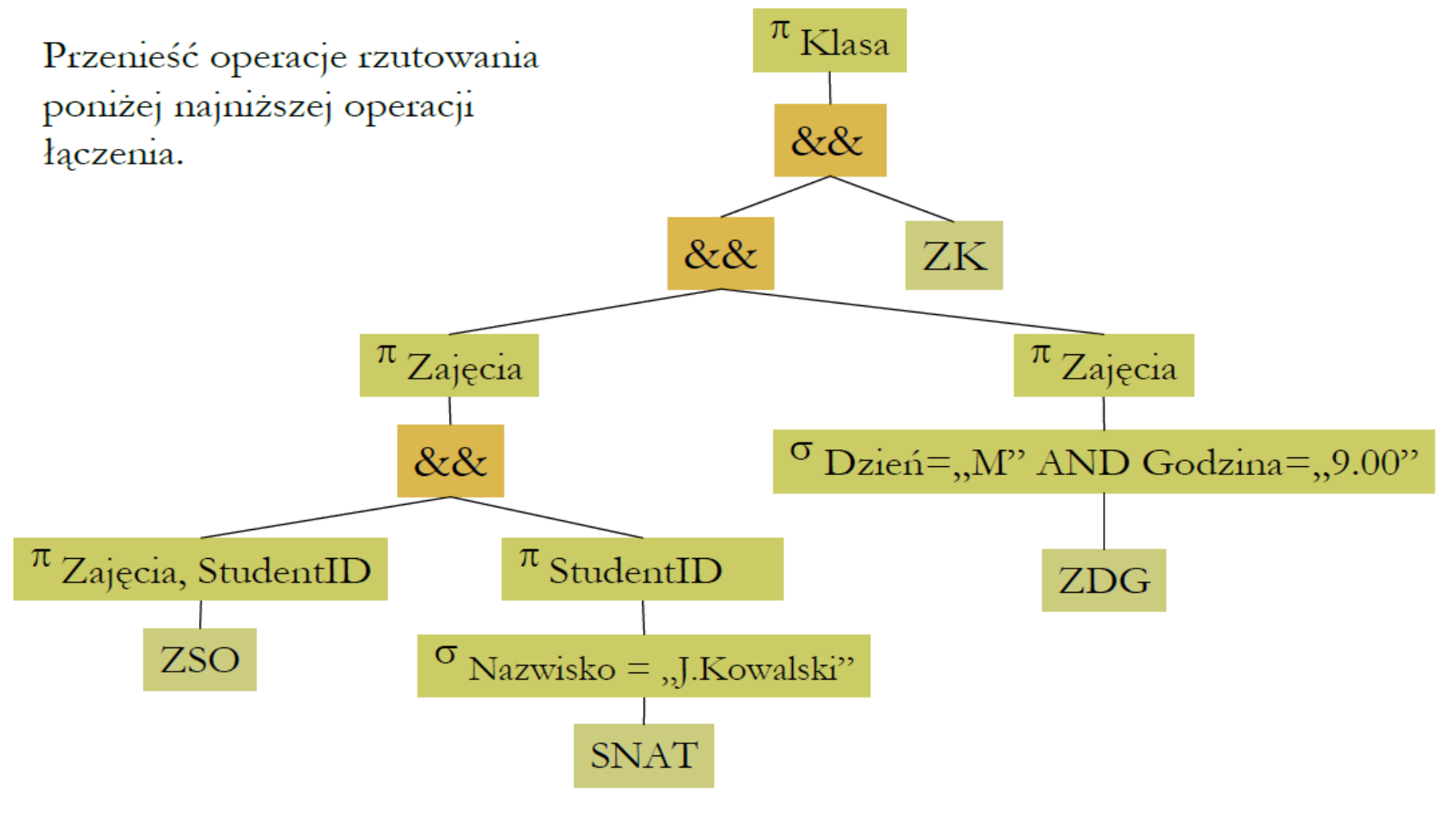

Prof. dr hab. Elżbieta Richter-Wąs 52 20.11.2012

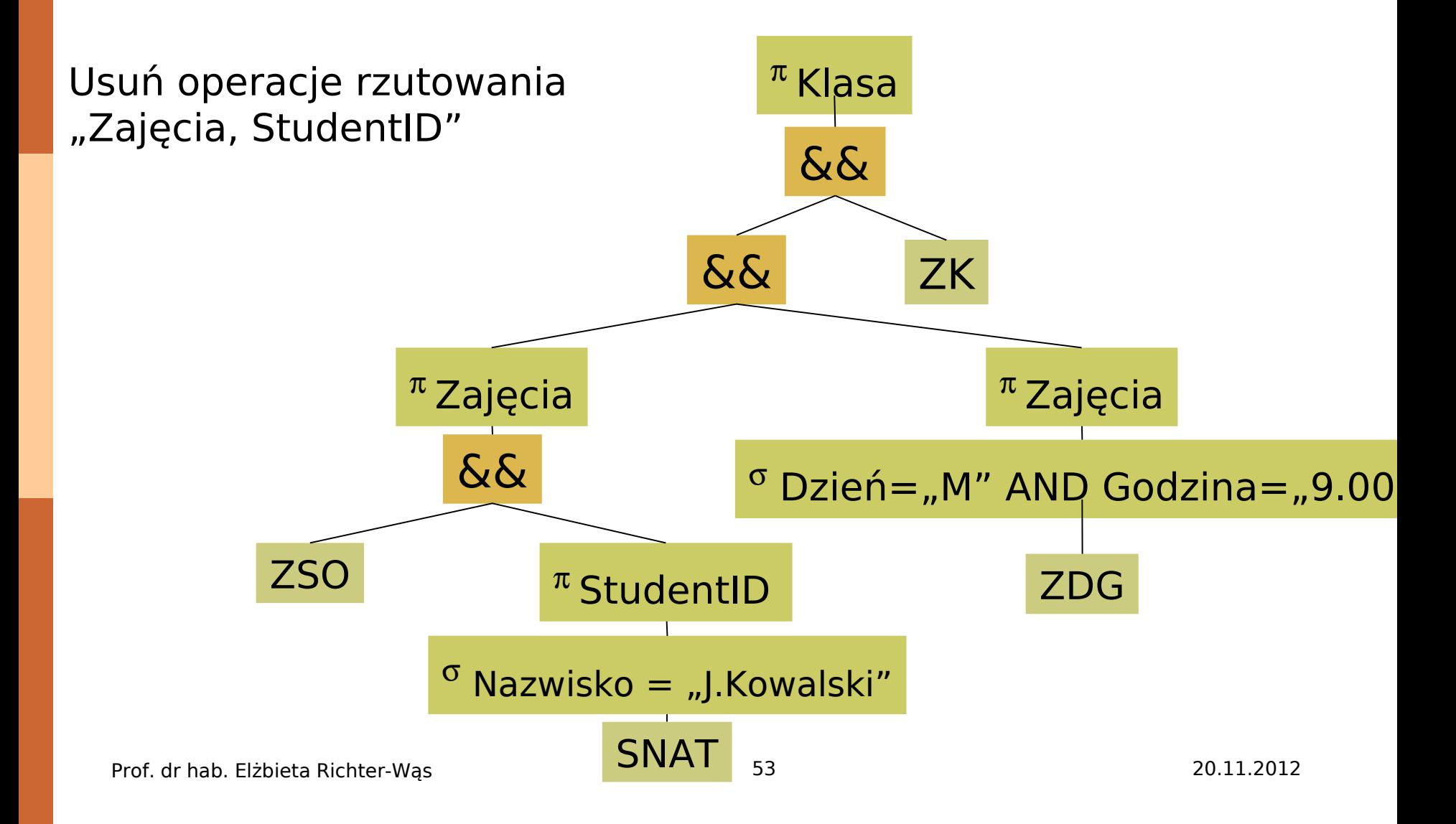

# **Podsumowanie**

- Algebra relacyjna jest wysoko poziomową notacją definiowania operacji zapytań dotyczących jednej lub wielu relacji.
	- Głównymi operacjami tej algebry są: **suma, przecięcie, różnica, selekcja, rzutowanie i złączenie.**
	- Jest silną notacją wyrażania zapytań bez podawania szczegółów dotyczących planowanych operacji na otrzymanych danych.
- Istnieje wiele sposobów efektywnego implementowania operacji złączenia.
- Optymalizacja wyrażeń algebry relacyjnej może w znaczący sposób skrócić czas wyznaczania ich wartości, jest więc istotnym elementem wszystkich języków opartych na algebrze relacyjnej wykorzystywanych w praktyce do wyrażania zapytań.
- Istnieje wiele sposobów skracania czasu obliczania danego wyrażenia. Najlepsze efekty przynosi przenoszenie operacji selekcji w dół drzewa wyrażenia.